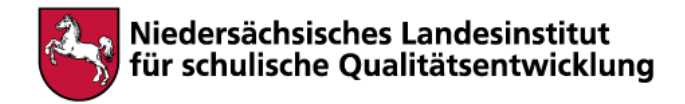

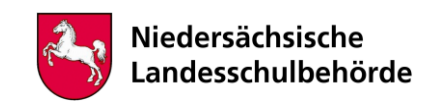

# **Titel: Simple Past**

Bei der Bearbeitung sind digitale Werkzeuge/Geräte erforderlich Ja **x** Nein

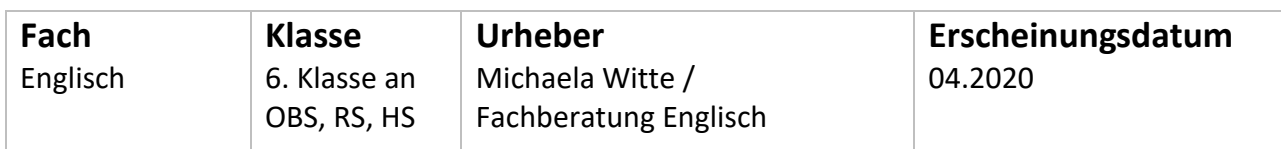

### **Kompetenzen**

- Verfügen über sprachliche Mittel
- Grammatik: simple past

## **Inhalt**

**Step 1 – revision**

Wiederhole die Regeln zur Bildung des simple past. Du findest Erklärungen dazu in deinem Englischbuch oder auf dieser Internetseite:

Webangebot: https://www.englisch-hilfen.de/grammar/sim\_past.htm

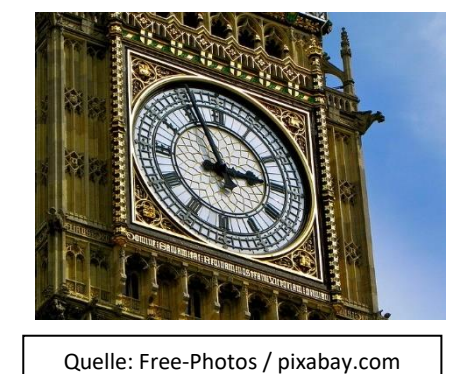

#### **step 2 – practice**

Mit diesen Aufgaben kannst du Fragebildungen in Englisch online üben. Webangebot: [https://www.englisch-hilfen.de/uebungen/zeiten/simple\\_past\\_aussage.htm](https://www.englisch-hilfen.de/uebungen/zeiten/simple_past_aussage.htm)

[https://www.englisch-hilfen.de/uebungen/zeiten/simple\\_past\\_aussage2.htm](https://www.englisch-hilfen.de/uebungen/zeiten/simple_past_aussage2.htm)

[https://www.englisch-hilfen.de/uebungen/fragen/simple\\_past.htm](https://www.englisch-hilfen.de/uebungen/fragen/simple_past.htm)

[https://www.englisch-hilfen.de/uebungen/zeiten/simple\\_past\\_verneinung\\_saetze.htm](https://www.englisch-hilfen.de/uebungen/zeiten/simple_past_verneinung_saetze.htm)

[https://www.englisch-hilfen.de/uebungen/zeiten/simple\\_past\\_verneinung\\_saetze.htm](https://www.englisch-hilfen.de/uebungen/zeiten/simple_past_verneinung_saetze.htm)

[https://www.englisch-hilfen.de/uebungen/zeiten/simple\\_past\\_mix.htm](https://www.englisch-hilfen.de/uebungen/zeiten/simple_past_mix.htm)

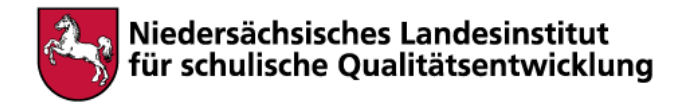

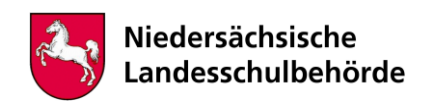

## **Hinweise für begleitende Erwachsene**

Im Schulbuch finden sich Merkkästen und Erläuterungen zur Fragebildung.

Suchen sie im Inhaltsverzeichnis unter dem Thema "grammar" oder "language" nach "simple past".

Die verlinkten Webinhalte sind inhaltlich überprüft.

Lassen Sie ihr Kind die Materialien in seiner Geschwindigkeit bearbeiten.

Die Seite Englisch-Hilfen.de bietet viele Übungen zu verschiedenen Themen und Bereichen. Die Lösungen zu den einzelnen Übungen werden im Anschluss direkt angezeigt und bieten somit eine direkte Rückmeldung.